## **INDICE**

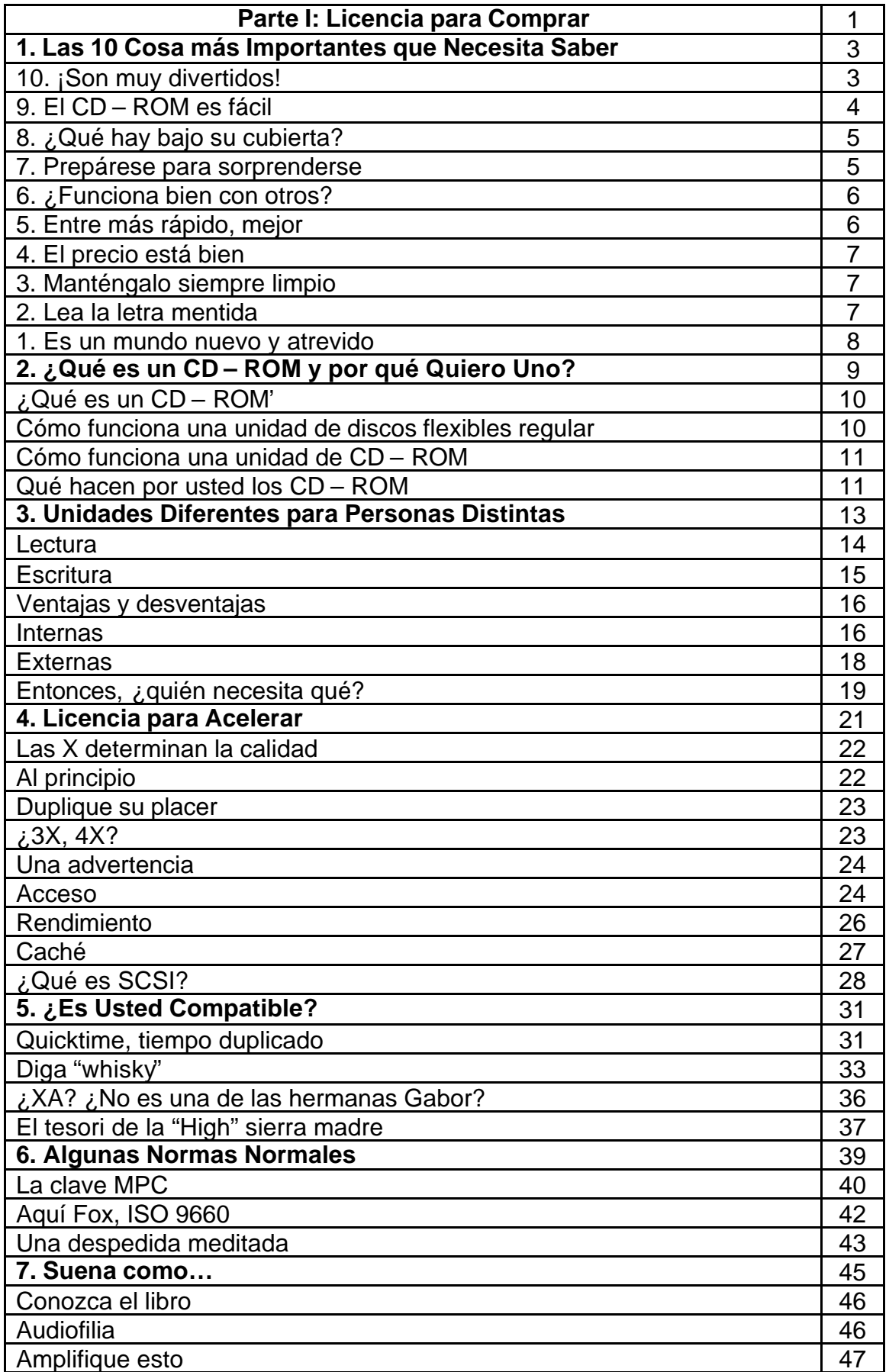

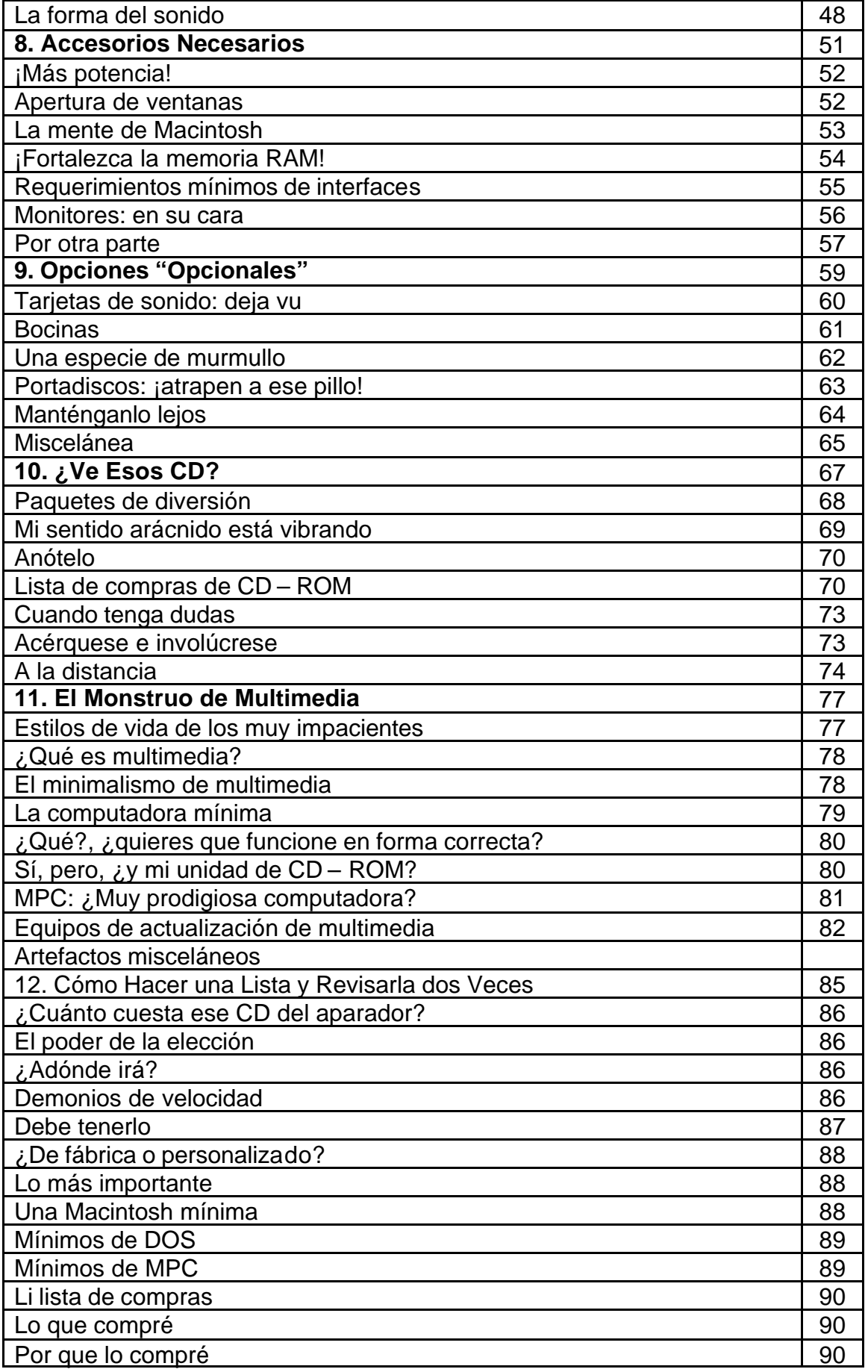

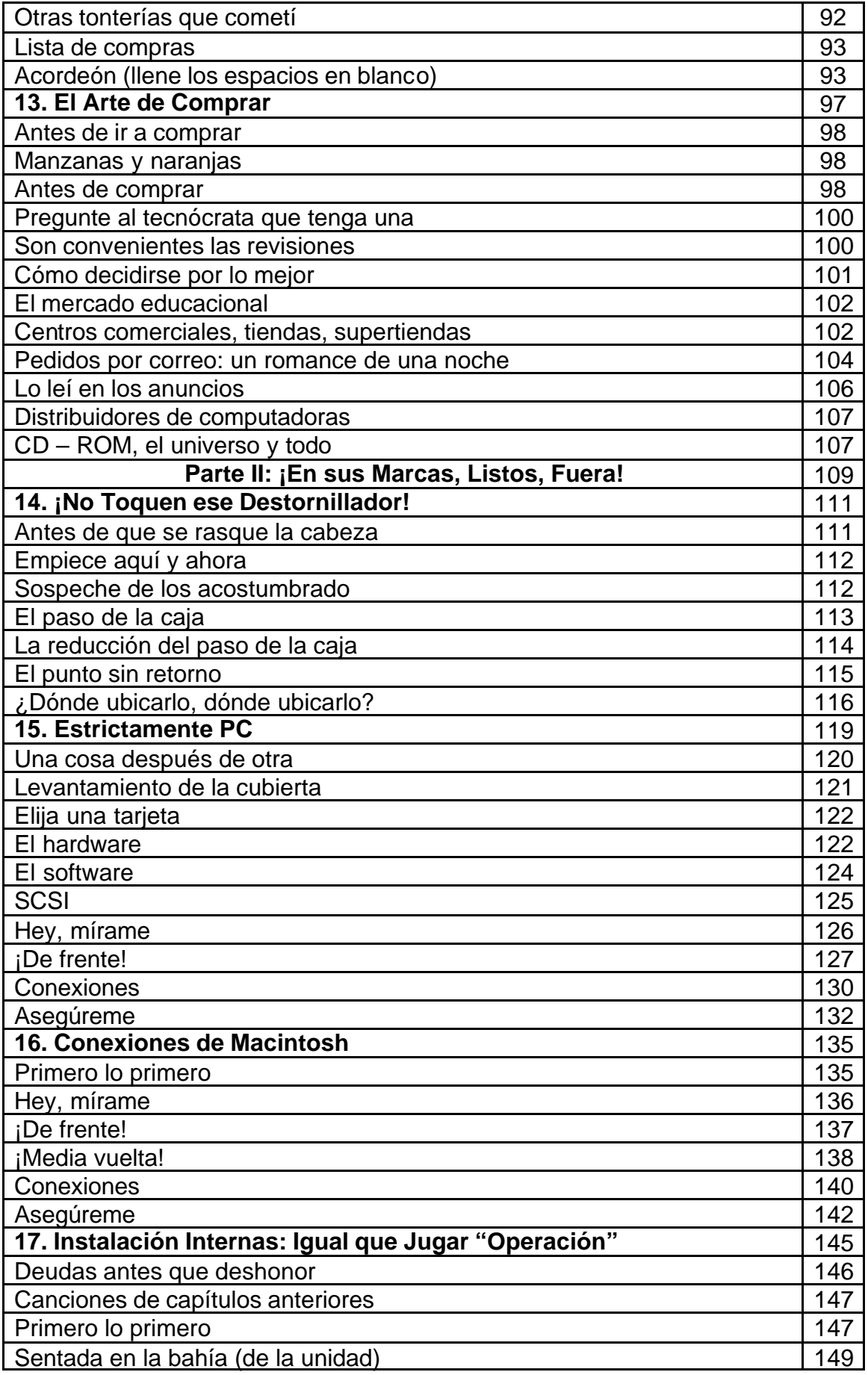

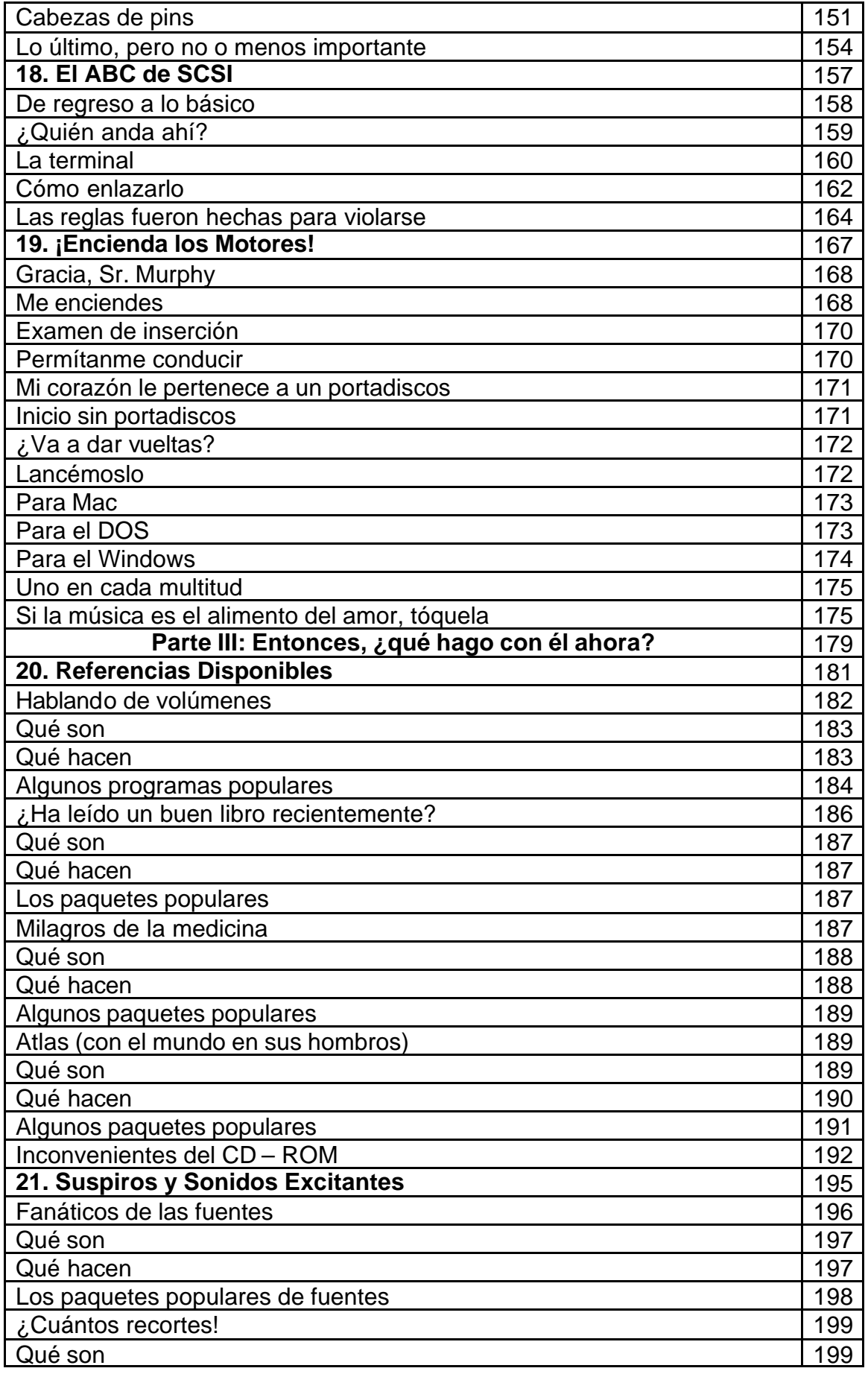

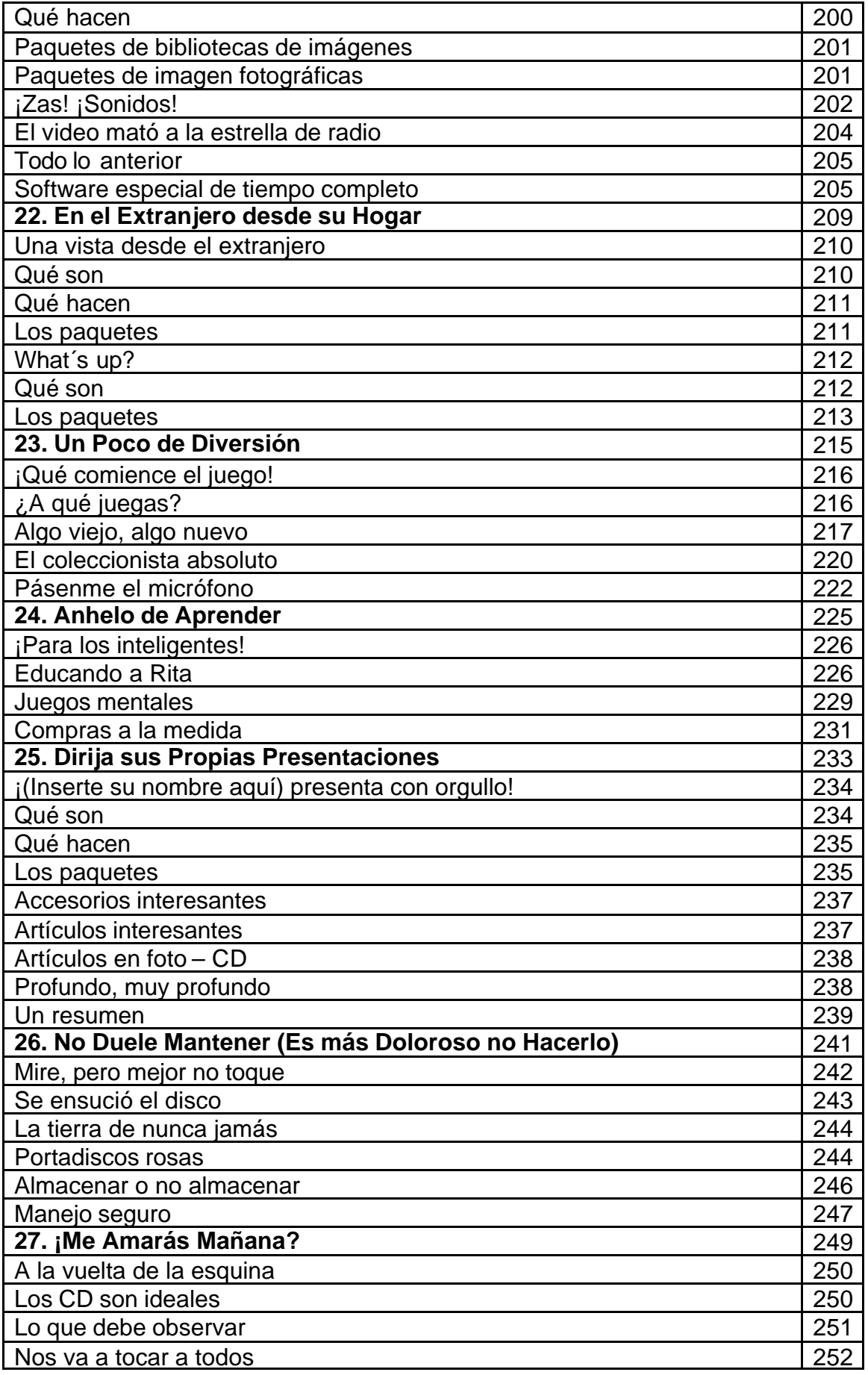

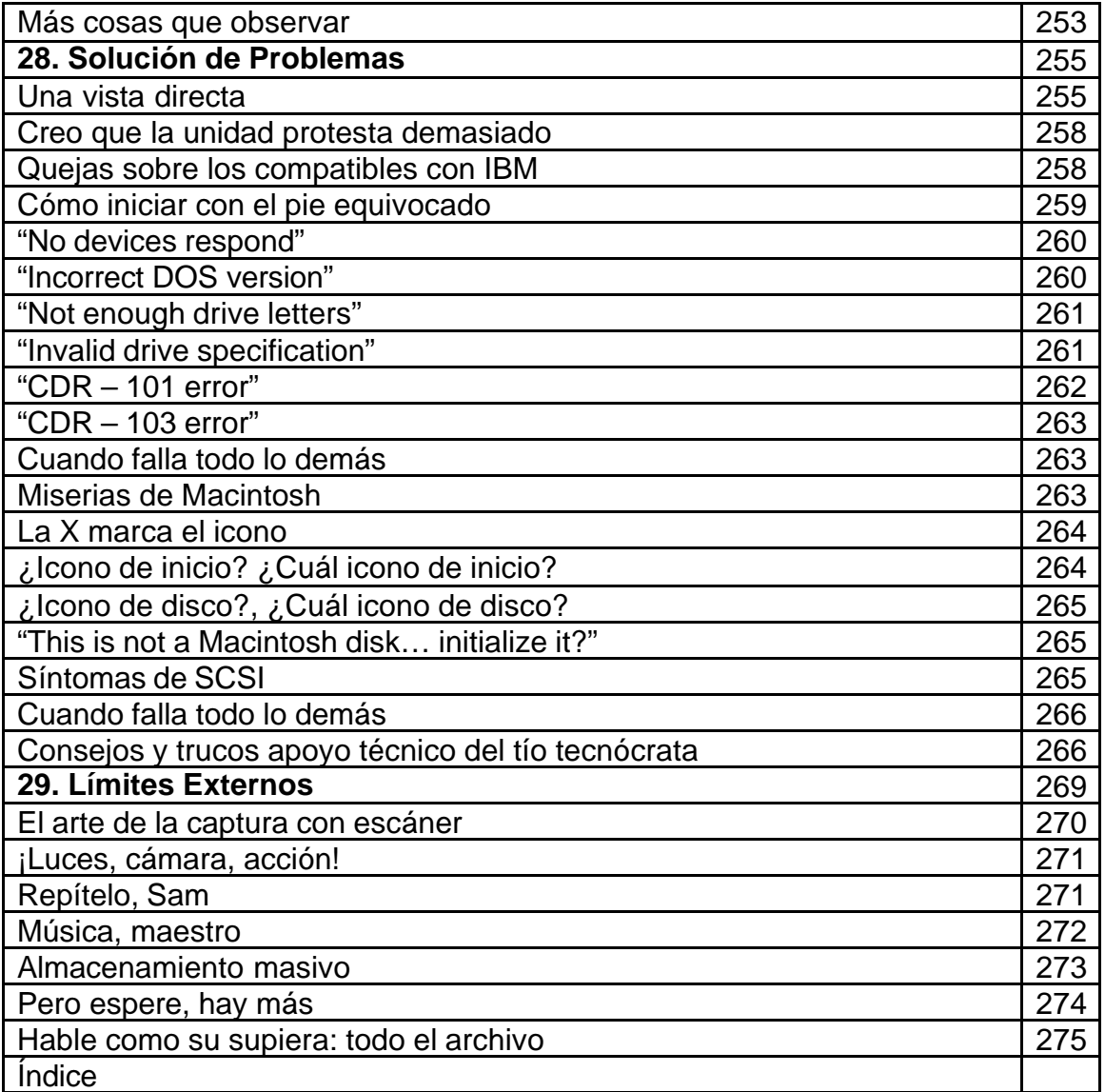